## 「つながろまい愛西」利用までの流れ

## <施設(施設管理者)の登録>

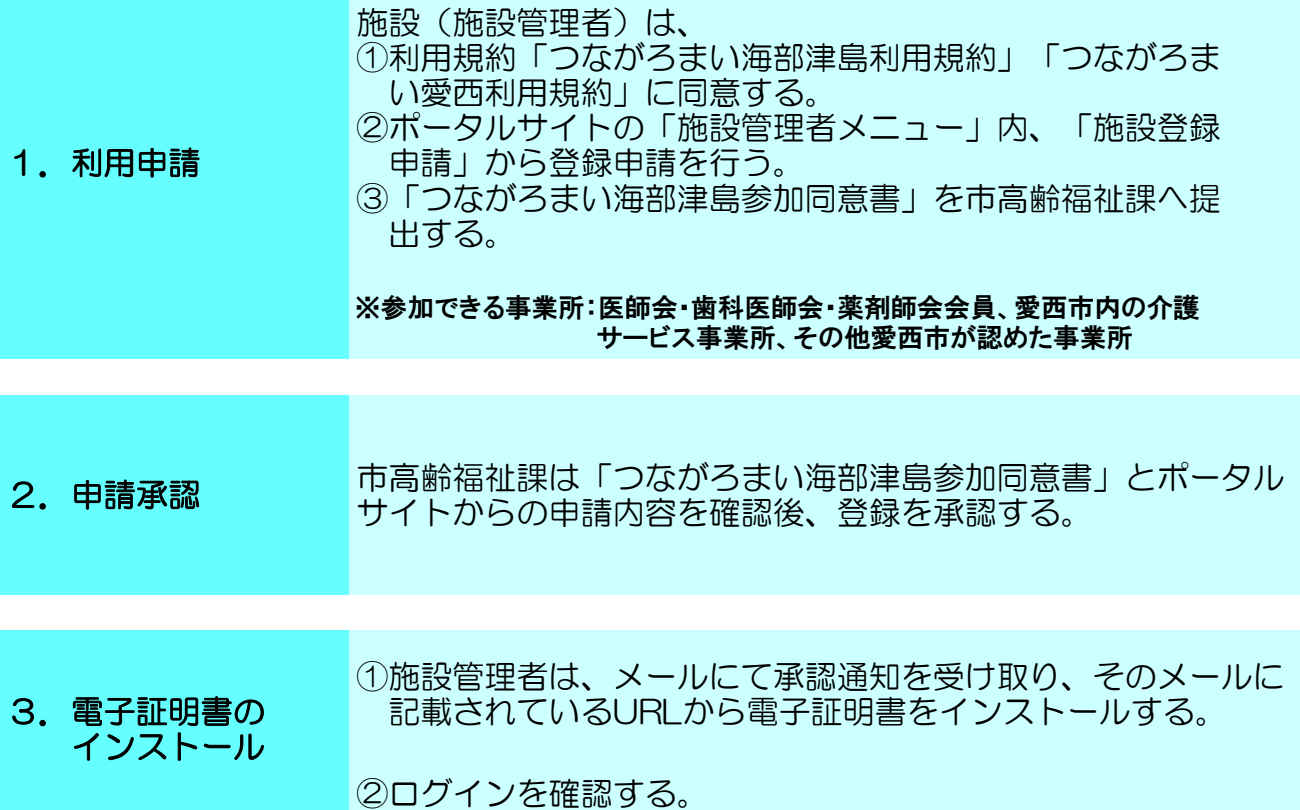

## <利用者の登録>

1. 利用希望 利用希望者は、施設管理者へ「つながろまい愛西」の利用希望が<br>あることを伝える。

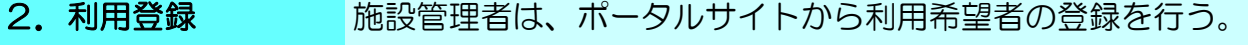

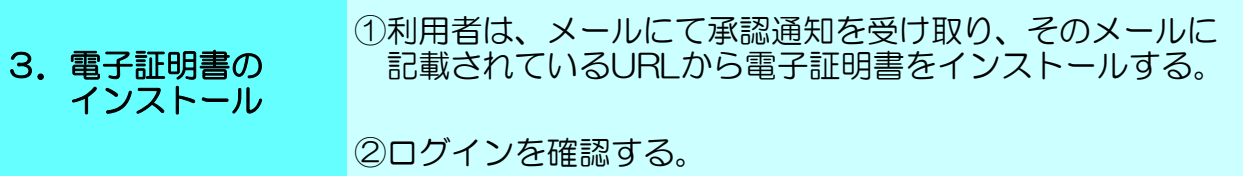

## <患者および支援チームの登録>

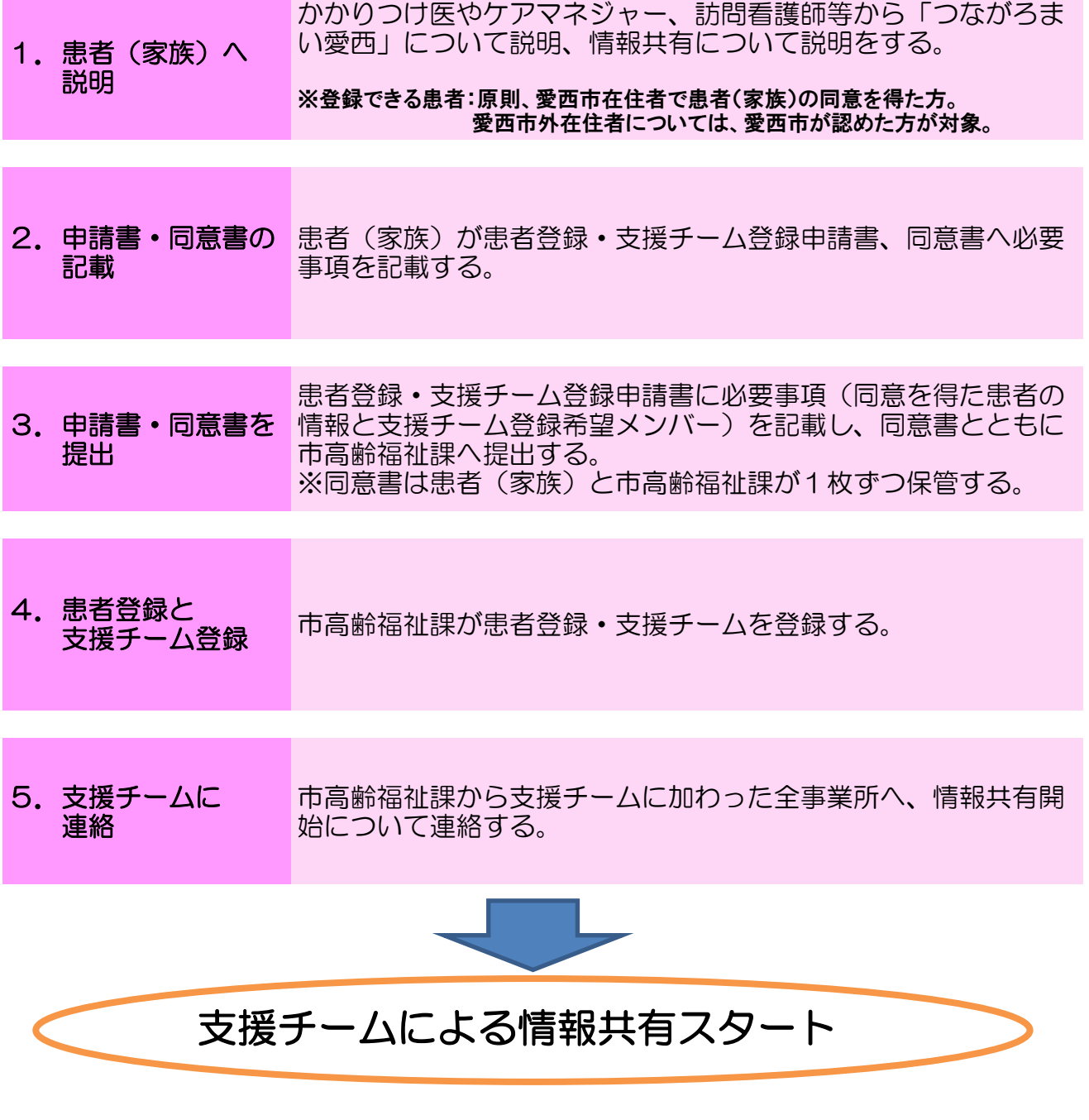

※運用者は愛西市であり、登録患者や支援チームの把握・管理を行います。 ※支援チームの追加や削除、情報共有の終了等の際には、市高齢福祉課へご連絡ください。

愛西市役所保険福祉部高齢福祉課 ☎0567-55-7116